New Telemac-3D features for v6p3 links from [New version features](http://wiki.opentelemac.org/doku.php?id=new_version_features)

v6p3 Telemac-3D

Telemac-3D Version 6.3, new options and new keywords

Main new features

"Spherical coordinates" now treated as in 2D

Latitude-longitude coordinates accepted

Drogues or floating bodies now work in parallel, see test case 023\_particles.

New or modified key-words

## **"AVERAGE WATER DENSITY" (MASSE VOLUMIQUE MOYENNE DE L'EAU)**

Double precision, default: 1025.

Replaces the previous "DENSITY FOR STANDARD VALUE" (MASSE VOLUMIQUE DE REFERENCE). As a matter of fact the name was misleading, this value corresponds to the average water density in the domain, not to a reference density to compute the real density, the reference density being hardcoded in subroutine DRSURR.

## **"SPATIAL PROJECTION TYPE" (TYPE DE PROJECTION SPATIALE)**

Integer, default is 1

1: Cartesian, not geo-referenced

- 2: Mercator projection
- 3: Latitude-longitude (in radians)

Only options 2 and 3 are compatible with spherical coordinates. In case of option 3, the coordinates will be transformed into Mercator projection (beware, LATITUDE OF ORIGIN POINT, LONGITUDE OF ORIGIN POINT used), and the option will be subsequently set to 2.

Subroutine CORRXY is called before and allows first to change degrees into radians if necessary.

## **"FILE FOR 2D CONTINUATION" (FICHIER POUR SUITE 2D)**

In case of continuation from a 2D file, this keyword will now replace the BINARY DATA FILE 1, which is left for other possibly concurrent uses. This file has also a format: "FILE FOR 2D CONTINUATION FORMAT" (FORMAT DU FICHIER POUR SUITE 2D). New coherence checking has been added, to avoid reading on non-existent files.

Suppressed keywords

## **"QUASI-BUBBLE OPTION" (OPTION QUASI-BULLE)**

Modifications in user subroutines or new subroutines

Meteo.f (in library telemac2d): arguments have been changed and an example is given to read data on a file.

From: <http://wiki.opentelemac.org/>- **open TELEMAC-MASCARET**

Permanent link: **[http://wiki.opentelemac.org/doku.php?id=news\\_v6p3:telemac3d](http://wiki.opentelemac.org/doku.php?id=news_v6p3:telemac3d)**

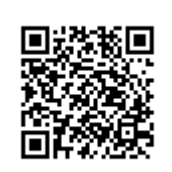

Last update: **2014/10/10 16:01**